## <span id="page-0-0"></span>Experiencias propias en la contribución a proyectos de software libre: Volatility

### **Ricardo J. Rodríguez**

 $\circledcirc$  **All wrongs reversed** – bajo licencia CC BY-NC-SA 4.0

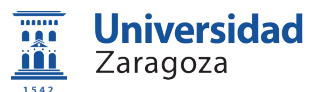

Dept. de Informática e Ingeniería de Sistemas Universidad de Zaragoza

13 de mayo, 2023

**esLibre** Zaragoza, España

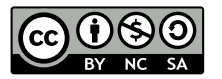

### \$whoami

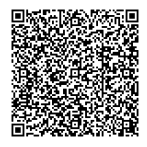

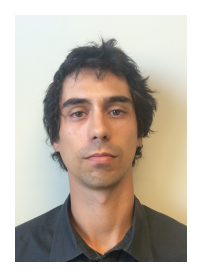

#### **Profesor Titular de Universidad**  $\blacksquare$

#### **Líneas de investigación**:  $\blacksquare$

- Análisis de software
- Forense digital  $\blacksquare$
- Seguridad ofensiva
- Análisis de seguridad y supervivencia con modelos formales

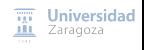

### \$whoami

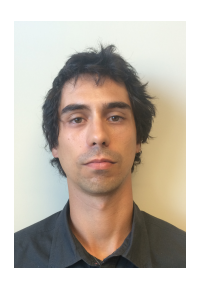

### **Profesor Titular de Universidad**

### **Líneas de investigación**:

- Análisis de software
- Forense digital
- Seguridad ofensiva
- Análisis de seguridad y supervivencia con modelos formales

### **■ Equipo de investigación** – <sub>i</sub>hacemos cosas chulas! **●**

- <https://reversea.me>
- <https://twitter.com/reverseame/>
- <https://t.me/reverseame>

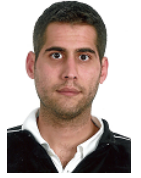

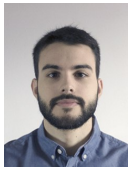

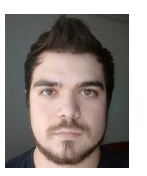

Dr. Javier Carrillo Daniel Uroz Razvan Raducu Daniel Huici Miguel Moniente Universidad Post-doc Estudiantes PhD Estudiantes TFM

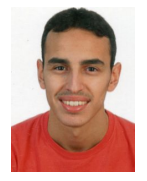

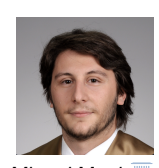

Zaragoza

[Experiencias propias en contribución a proyectos FOSS: Volatility](#page-0-0) [CC BY-NC-SA 4.0 © R. J. Rodríguez] **13/05/23** 2 / 25

# Agenda

### **[Introducción](#page-4-0)**

- 2 [Volatility](#page-9-0)
- 3 [Nuestra primera experiencia con Volatility](#page-11-0)
- 4 [Nuestra experiencia actual con Volatility](#page-18-0)

### 5 [Conclusiones](#page-27-0)

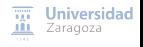

[Experiencias propias en contribución a proyectos FOSS: Volatility](#page-0-0) [CC BY-NC-SA 4.0 © R. J. Rodríguez] **13/05/23** 3 / 25

# <span id="page-4-0"></span>Agenda

### 1 [Introducción](#page-4-0)

- 2 [Volatility](#page-9-0)
- 3 [Nuestra primera experiencia con Volatility](#page-11-0)
- 4 [Nuestra experiencia actual con Volatility](#page-18-0)
	- **[Conclusiones](#page-27-0)**

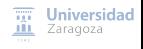

[Experiencias propias en contribución a proyectos FOSS: Volatility](#page-0-0) [CC BY-NC-SA 4.0 © R. J. Rodríguez] **13/05/23** 4 / 25

## Introducción

Un poco de recapitulación...

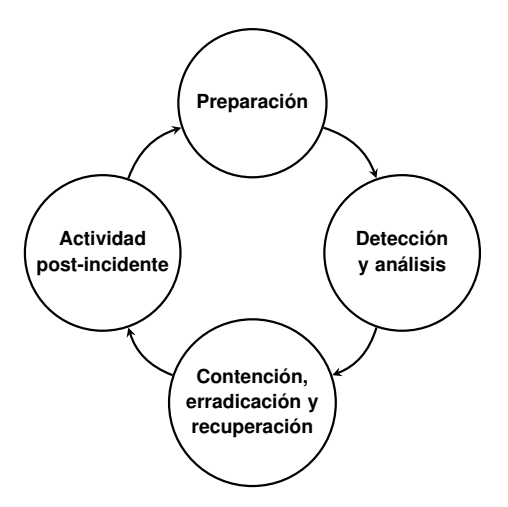

Respuesta a incidentes definida por el NIST

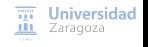

[Experiencias propias en contribución a proyectos FOSS: Volatility](#page-0-0) [CC BY-NC-SA 4.0 © R. J. Rodríguez] **13/05/23** 5 / 25

## Introducción

Un poco de recapitulación...

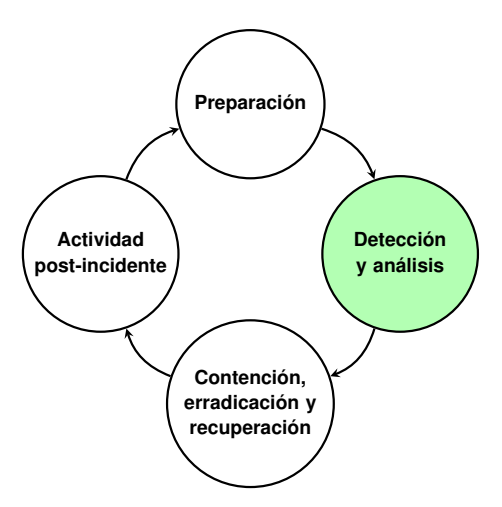

- **Análisis forense de red**
- **Análisis forense de ordenadores**

Disco + **memoria**

Respuesta a incidentes definida por el NIST

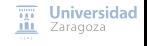

[Experiencias propias en contribución a proyectos FOSS: Volatility](#page-0-0) [CC BY-NC-SA 4.0 © R. J. Rodríguez] **13/05/23** 5 / 25

# Introducción

Un poco de recapitulación...

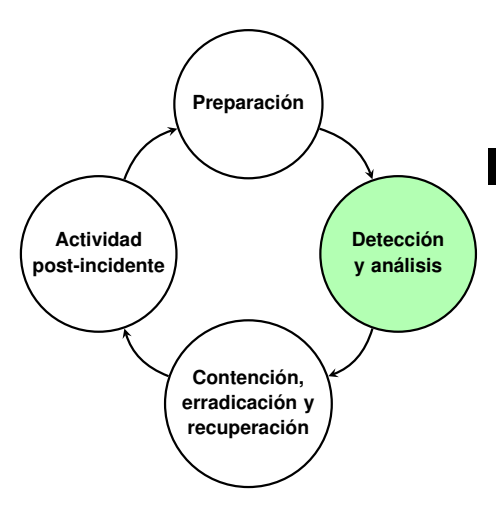

- **Análisis forense de red**
- **Análisis forense de ordenadores**

Disco + **memoria**

### **Disco vs. memoria**

- Algunas veces, **el acceso a dispositivos físicos es difícil**
- **Límites actuales de capacidad de almacenamiento vs. capacidad de la memoria**
	- Terabytes versus gibibytes
	- **Facilita el triaje inicial**
- Algunos datos sólo residen en memoria

**Universidad** Zaragoza

Respuesta a incidentes definida por el NIST

## Introducción Análisis forense de memoria

### **Volcado de memoria**

- **Lleno de datos** para analizar
- **Cada elemento que se puede analizar se llama artefacto de memoria**
	- Recuperados vía estructuras internas del SO o búsquedas de patrones
- "Foto" de los procesos en ejecución, usuarios activos, archivos abiertos, o conexiones de red abiertas – **todo lo que estaba en ejecución en el momento de captura**
- Puede contener también **recursos liberados recientemente**
	- Normalmente, la memoria no se "pone a cero" cuando se libera

# <span id="page-9-0"></span>Agenda

### **[Introducción](#page-4-0)**

### 2 [Volatility](#page-9-0)

3 [Nuestra primera experiencia con Volatility](#page-11-0)

4 [Nuestra experiencia actual con Volatility](#page-18-0)

### **[Conclusiones](#page-27-0)**

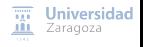

[Experiencias propias en contribución a proyectos FOSS: Volatility](#page-0-0) [CC BY-NC-SA 4.0 © R. J. Rodríguez] **13/05/23** 7 / 25

## Volatility

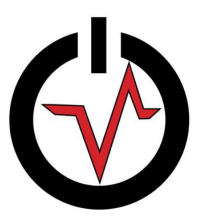

Herramienta **estándar de facto** de análisis de memoria forense

■ Versión 2 vs. versión 3 ⇒ Python2 vs. Python3

#### **Útil para examinar y extraer información de la memoria volátil**

- Compatible con amplia gama de sistemas operativos
- **Perfiles**: información sobre estructura de la memoria del sistema operativo

<https://github.com/volatilityfoundation/volatility3> Universidad

# <span id="page-11-0"></span>Agenda

### **[Introducción](#page-4-0)**

### 2 [Volatility](#page-9-0)

### 3 [Nuestra primera experiencia con Volatility](#page-11-0)

4 [Nuestra experiencia actual con Volatility](#page-18-0)

### **[Conclusiones](#page-27-0)**

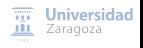

[Experiencias propias en contribución a proyectos FOSS: Volatility](#page-0-0) [CC BY-NC-SA 4.0 © R. J. Rodríguez] **13/05/23** 9 / 25

#### **Necesidad de investigación en 2016**, trabajando con Miguel Martín:

**Hashes criptográficos vs. hashes de similitud aproximada** (e.g, MD5 vs. ssdeep) **■**  $m \in \{0, 1\}$  ( $m \in \mathbb{Z}$ ) vs.  $m \in [0, 1]$  ( $m \in \mathbb{R}$ )

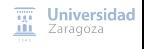

#### **Necesidad de investigación en 2016**, trabajando con Miguel Martín:

- **Hashes criptográficos vs. hashes de similitud aproximada** (e.g, MD5 vs. ssdeep)
- **■**  $m \in \{0, 1\}$   $(m \in \mathbb{Z})$  vs.  $m \in [0, 1]$   $(m \in \mathbb{R})$
- **Aplicación a procesos extraídos de memoria**
- Más información: [doi: 10.1016/j.fsidi.2021.301120](http://dx.doi.org/10.1016/j.fsidi.2021.301120)

#### **Necesidad de investigación en 2016**, trabajando con Miguel Martín:

- **Hashes criptográficos vs. hashes de similitud aproximada** (e.g, MD5 vs. ssdeep)
- **■**  $m \in \{0, 1\}$  ( $m \in \mathbb{Z}$ ) vs.  $m \in [0, 1]$  ( $m \in \mathbb{R}$ )
- **Aplicación a procesos extraídos de memoria**
- Más información: [doi: 10.1016/j.fsidi.2021.301120](http://dx.doi.org/10.1016/j.fsidi.2021.301120)
- Plugin ProcessFuzzyHash, desarrollado por Iñaki Abadía Osta (TFG GII, curso 2016/2017; actualmente Senior Engineer en Arm)
	- Falta de documentación sobre cómo desarrollar plugins
	- <https://webdiis.unizar.es/~ricardo/files/TFGs/FuzzyHashingProcesos.pdf>
	- <https://github.com/reverseame/processfuzzyhash>

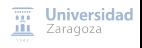

■ Participación con ProcessFuzzyHash en 2017 Volatility Plugin Contest

■ [https://volatility-labs.blogspot.com/2017/11/](https://volatility-labs.blogspot.com/2017/11/results-from-5th-annual-2017-volatility.html) [results-from-5th-annual-2017-volatility.html](https://volatility-labs.blogspot.com/2017/11/results-from-5th-annual-2017-volatility.html)

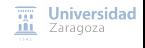

#### ■ Participación con ProcessFuzzyHash en 2017 Volatility Plugin Contest

- [https://volatility-labs.blogspot.com/2017/11/](https://volatility-labs.blogspot.com/2017/11/results-from-5th-annual-2017-volatility.html) [results-from-5th-annual-2017-volatility.html](https://volatility-labs.blogspot.com/2017/11/results-from-5th-annual-2017-volatility.html)
- No ganamos  $\bigcirc$
- **Big kudos to Xabier!**

#### **Resultado: plugin añadido a repositorio oficial**

■ [https://github.com/volatilityfoundation/community/tree/master/](https://github.com/volatilityfoundation/community/tree/master/ProcessFuzzyHash) [ProcessFuzzyHash](https://github.com/volatilityfoundation/community/tree/master/ProcessFuzzyHash)

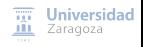

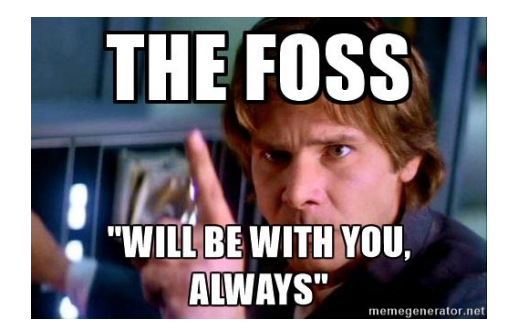

Manera diferente de participar en comunidad FOSS: concurso anual

- Extensión independiente de las capacidades de la herramienta "madre"
- Incorporación al repositorio. **Contras**: mantenimiento
- Detección de errores y posibles soluciones a la herramienta (durante el uso) H.

Universidad Zaragoza

# <span id="page-18-0"></span>Agenda

### **[Introducción](#page-4-0)**

- 2 [Volatility](#page-9-0)
- 3 [Nuestra primera experiencia con Volatility](#page-11-0)
- 4 [Nuestra experiencia actual con Volatility](#page-18-0)
	- **[Conclusiones](#page-27-0)**

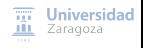

[Experiencias propias en contribución a proyectos FOSS: Volatility](#page-0-0) [CC BY-NC-SA 4.0 © R. J. Rodríguez] **13/05/23** 13 / 25

## Nuestra experiencia actual con Volatility

- Actualmente, ya no participamos en los concursos... (mucha burocracia)
- Pero **seguimos liberando todo bajo GNU/GPLv3** 
	- Parte de nuestro compromiso ético con la ciencia abierta y con proyectos FOSS H.

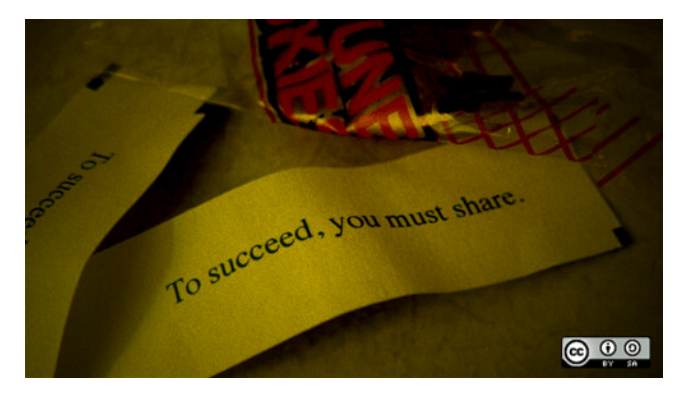

**Créditos**: <https://www.flickr.com/photos/opensourceway/4812651268>

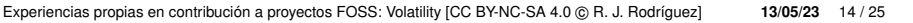

**Universidad** Zaragoza

## Nuestra experiencia actual con Volatility Herramienta winesap

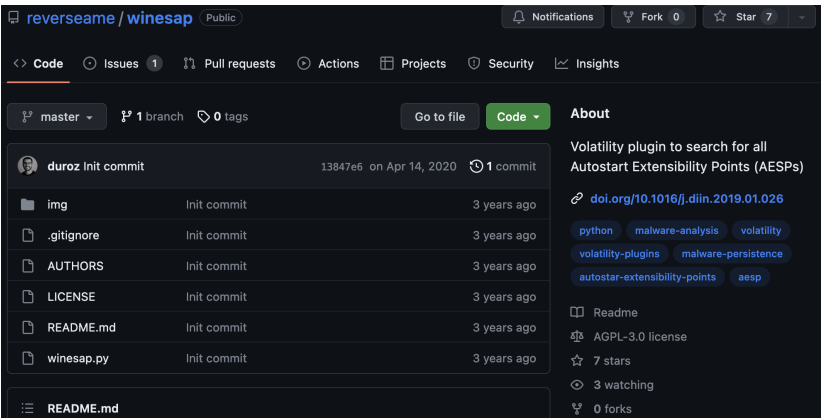

#### <https://github.com/reverseame/winesap>

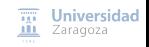

[Experiencias propias en contribución a proyectos FOSS: Volatility](#page-0-0) [CC BY-NC-SA 4.0 © R. J. Rodríguez] **13/05/23** 15 / 25

## Nuestra experiencia actual con Volatility Herramienta malscan

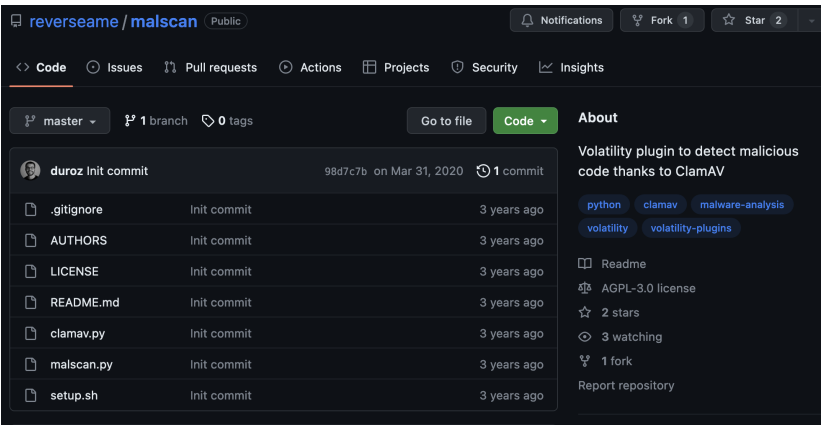

#### <https://github.com/reverseame/malscan>

**Universidad** ЛH Zaragoza

[Experiencias propias en contribución a proyectos FOSS: Volatility](#page-0-0) [CC BY-NC-SA 4.0 © R. J. Rodríguez] **13/05/23** 16 / 25

## Nuestra experiencia actual con Volatility Herramienta similarity-unrelocated-module

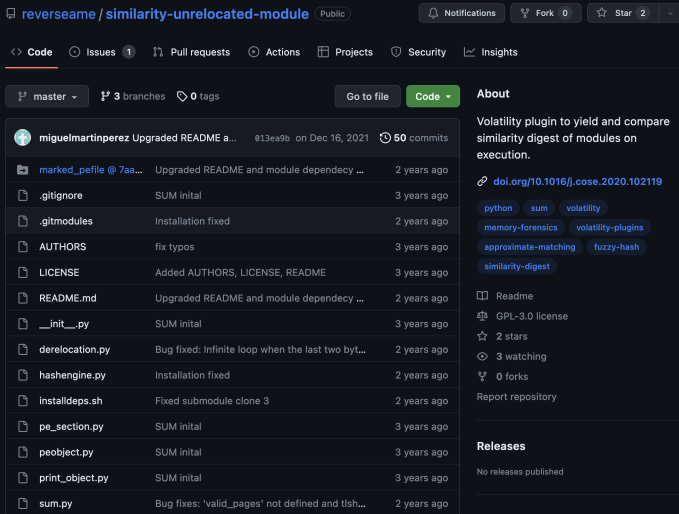

[https://github.com/reverseame/similarity-unrelocated-module](https://github.com/reverseame/similarity-unrelocated-module )

[Experiencias propias en contribución a proyectos FOSS: Volatility](#page-0-0) [CC BY-NC-SA 4.0 © R. J. Rodríguez] **13/05/23** 17 / 25

## Nuestra experiencia actual con Volatility Herramienta sum-plugin

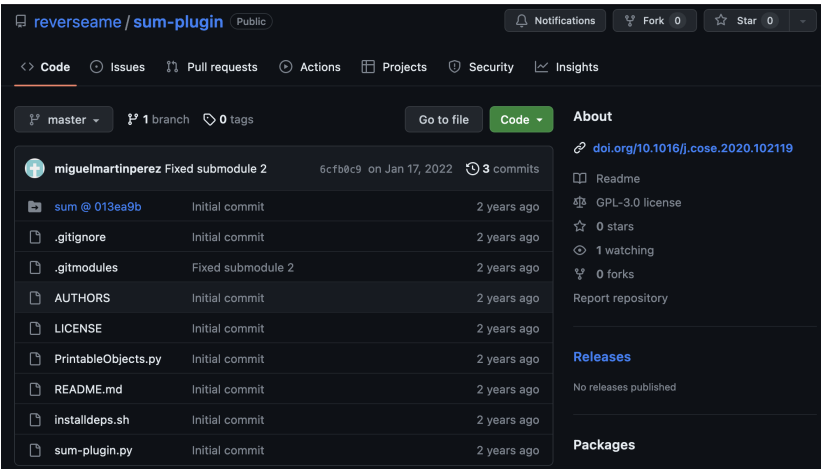

<https://github.com/reverseame/sum-plugin>

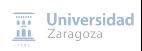

[Experiencias propias en contribución a proyectos FOSS: Volatility](#page-0-0) [CC BY-NC-SA 4.0 © R. J. Rodríguez] **13/05/23** 18 / 25

## Nuestra experiencia actual con Volatility Herramienta sigcheck

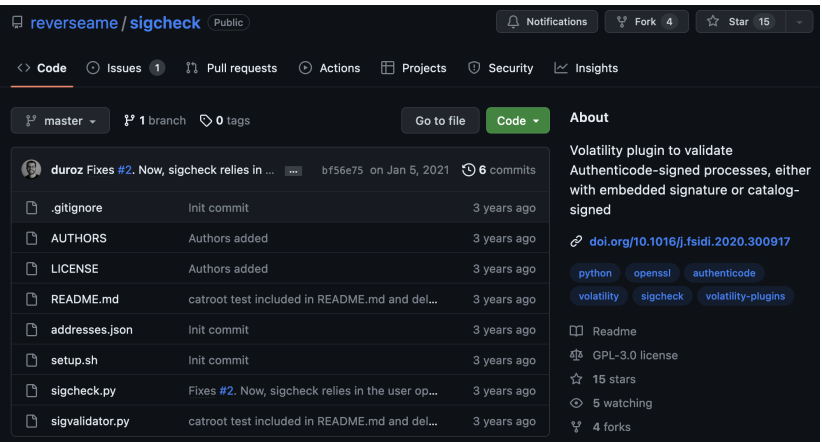

#### <https://github.com/reverseame/sigcheck>

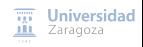

[Experiencias propias en contribución a proyectos FOSS: Volatility](#page-0-0) [CC BY-NC-SA 4.0 © R. J. Rodríguez] **13/05/23** 19 / 25

## Nuestra experiencia actual con Volatility Herramienta residentmem

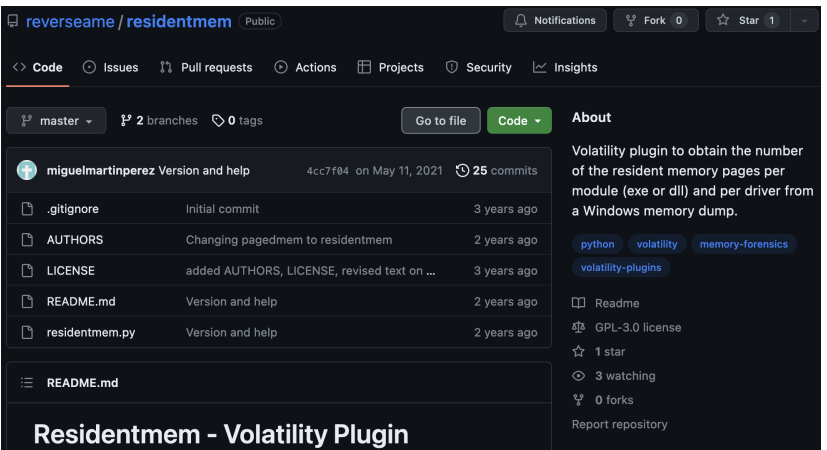

#### <https://github.com/reverseame/residentmem>

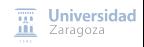

[Experiencias propias en contribución a proyectos FOSS: Volatility](#page-0-0) [CC BY-NC-SA 4.0 © R. J. Rodríguez] **13/05/23** 20 / 25

## Nuestra experiencia actual con Volatility Herramienta modex

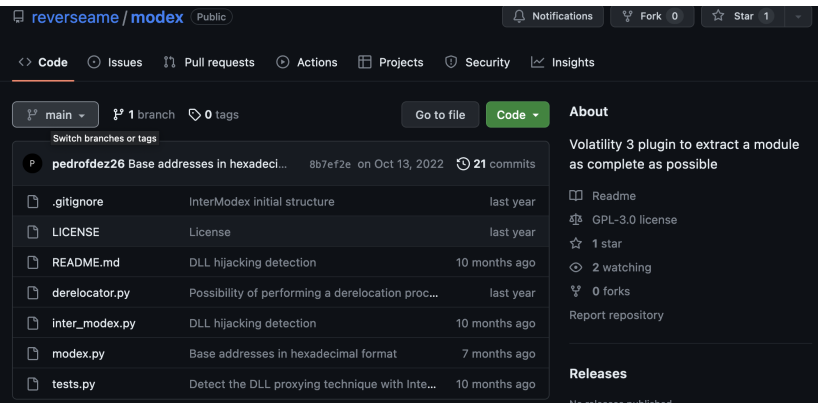

#### <https://github.com/reverseame/modex>

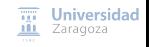

[Experiencias propias en contribución a proyectos FOSS: Volatility](#page-0-0) [CC BY-NC-SA 4.0 © R. J. Rodríguez] **13/05/23** 21 / 25

# <span id="page-27-0"></span>Agenda

### **[Introducción](#page-4-0)**

### 2 [Volatility](#page-9-0)

- 3 [Nuestra primera experiencia con Volatility](#page-11-0)
- 4 [Nuestra experiencia actual con Volatility](#page-18-0)

### 5 [Conclusiones](#page-27-0)

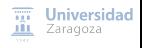

[Experiencias propias en contribución a proyectos FOSS: Volatility](#page-0-0) [CC BY-NC-SA 4.0 © R. J. Rodríguez] **13/05/23** 22 / 25

### **Conclusiones**

#### **+6 plugins desarrollados para Volatility**

- Buena acogida de la comunidad (científica, sobre todo)
- Contacto con Volexity (<https://www.volexity.com/>)

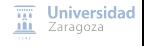

### Conclusiones

#### **+6 plugins desarrollados para Volatility**

- Buena acogida de la comunidad (científica, sobre todo)
- Contacto con Volexity (<https://www.volexity.com/>)

#### **Otras soluciones FOSS desarrolladas**:

- rop3: <https://github.com/reverseame/rop3>
- Chitón: <https://github.com/reverseame/chiton>
- Windows Memory Extractor:
	- <https://github.com/reverseame/windows-memory-extractor>
- IM Artifact Finder:
	- <https://github.com/reverseame/instant-messaging-artifact-finder>
- EvalMe: <https://github.com/reverseame/EvalMe>
- Secure\_Socket: [https://github.com/reverseame/Secure\\_Socket](https://github.com/reverseame/Secure_Socket)
- pinVMShield: https://qithub.com/reverseame/pinVMShield

### **Licencias GNU/GPL3.0 y GNU/AGPL3.0**

 $\overline{111}$  Universidad **III** Zaragoza

### Conclusiones

### **Desventajas**

- Modelo de "colaboración" con FOSS actual **poco reactivo**
- **Poca interacción de/desde la comunidad** (más allá de stars/watchings)
- Muchas herramientas derivadas de trabajos de investigación
- **Dificultad de gestionar** issues (al final, no somos una empresa desarrolladora)

### **Ventajas**

- **Permite posicionarnos** (conocen qué sabemos hacer)
- **Posibilidad de amplia difusión y mejora** (por la comunidad)
- **Modelo de negocio basado en adaptaciones para empresas**

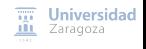

## Experiencias propias en la contribución a proyectos de software libre: Volatility

### **Ricardo J. Rodríguez**

 $\circledcirc$  **All wrongs reversed** – bajo licencia CC BY-NC-SA 4.0

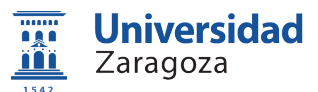

Dept. de Informática e Ingeniería de Sistemas Universidad de Zaragoza

13 de mayo, 2023

**esLibre** Zaragoza, España

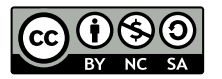